# **Project Report**

**for**

# **Onestop Degree Issuance System**

**Version 1.0 approved**

**Prepared by**

**21I-2992 Daniyal Kaleem Sheikh**

**21I-0822 Abdullah Masood**

**21I-2478 Muhammad Tayyab Sohail**

**FAST NUCES, CS-3009 Software Engineering**

**May 1st, 2024**

## **Table of Contents**

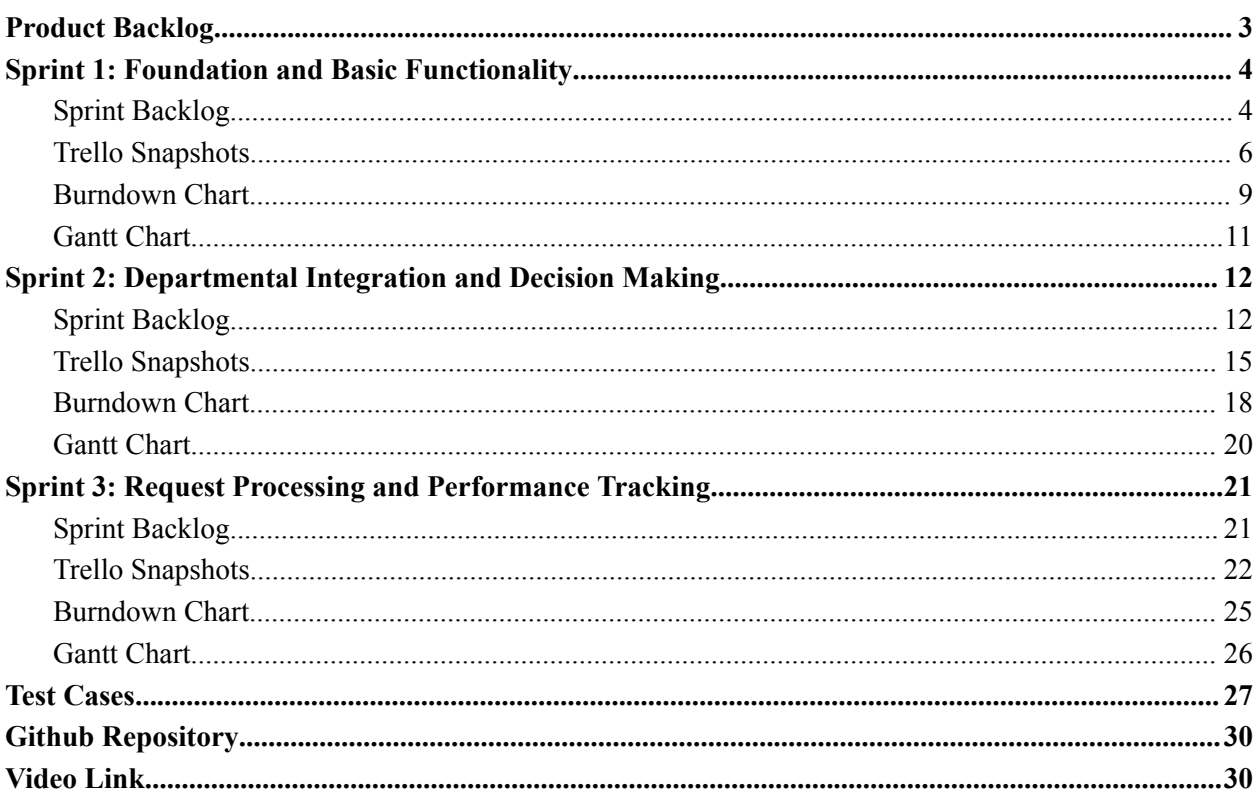

### <span id="page-2-0"></span>**Product Backlog**

### **Sprint 1: Foundation and Basic Functionality**

- 1. Submit Degree Issuance Form
- 2. Track Request Status
- 3. Receive Degree
- 4. Complaint Form
- 5. Provide Feedback
- 6. Check Incoming Requests Onestop
- 7. Token Generation
- 8. Estimated Time
- 9. View Requests
- 10. Update Request List

### **Sprint 2: Departmental Integration and Decision Making**

- 1. Check Incoming Requests FYP
- 2. Decision Making FYP
- 3. Track Department Performance FYP
- 4. Check Outstanding Fee
- 5. Check Degree Issuance Fee
- 6. Decision Making Finance
- 7. Check Incoming Requests Finance
- 8. FYP Decision Status
- 9. Finance Decision Status
- 10. Pending Request Reminder

### **Sprint 3: Request Processing and Performance Tracking**

- 1. Process Request
- 2. Number of Daily Pending Requests
- 3. Number of Daily Processed Requests
- 4. Track Department Performance
- 5. Track Request Status

### **Sprint 1: Foundation and Basic Functionality**

### <span id="page-3-1"></span><span id="page-3-0"></span>**Sprint Backlog**

### **1. Submit Degree Issuance Form**

Story ID: 1

User Story: As a student, I want to be able to submit a degree issuance form so that I can start the degree issuance process.

Tasks:

- 1. Implement frontend form for degree issuance submission.
- 2. Create backend API endpoint to receive and process degree issuance form data.
- 3. Validate submitted form data to ensure completeness and accuracy.
- 4. Store submitted form data in the database for further processing.

### **2. Track Request Status**

Story ID: 2

User Story: As a student, I want to be able to track my request, so that I can know the progress of my request and how much more time it will take to complete. Tasks:

- 1. Design dashboard interface for students to track request status.
- 2. Develop backend functionality to retrieve and display request status for each student.
- 3. Implement real-time updates for request status.

### **3. Receive Degree**

Story ID: 3

User Story: As a student, I want to be able to receive my degree so that I can use it for further studies or job interviews.

Tasks:

- 1. Design and implement interface for students to receive their degrees.
- 2. Develop backend logic to generate and deliver degrees to students upon request.

### **4. Complaint Form**

Story ID: 4

User Story: As a student, I want to be able to submit a complaint form, so that the mistakes in my degree are resolved before my degree is issued. Tasks:

- 1. Create frontend form for students to submit complaints regarding degree issuance.
- 2. Implement backend API to receive and process complaint submissions.

### **5. Provide Feedback**

Story ID: 5

User Story: As a student, I want to provide feedback about the OneStop Administrative Process, so that the system can be improved.

Tasks:

- 1. Design feedback form for students to submit comments and suggestions.
- 2. Develop backend functionality to process and store feedback submissions.

### **6. Check Incoming Requests - Onestop**

Story ID: 13

User Story: As an Onestop admin, I want to get notifications of students applying for degree issuance so that I can attend to and manage incoming requests.

Tasks:

- 1. Design notification system to alert Onestop admin of incoming degree issuance requests.
- 2. Develop backend functionality to generate notifications upon submission of degree issuance forms by students.
- 3. Implement frontend interface for Onestop admin to view and manage incoming requests.
- 4. Test notification system to ensure timely and accurate alerts for Onestop admin.

### **7. Token Generation**

Story ID: 14

User Story: As an Onestop admin, I want the system to be able to generate a unique token/ticket for each student request so that requests can be easily tracked and managed. Tasks:

- 1. Design algorithm for generating unique tokens for degree issuance requests.
- 2. Develop backend functionality to generate tokens upon submission of degree issuance forms by students.
- 3. Integrate token generation logic with frontend interface to display tokens to students and Onestop admin.
- 4. Test token generation process to ensure uniqueness and reliability of generated tokens.

### **8. Estimated Time**

Story ID: 15

User Story: As an Onestop admin, I want the system to notify each student of the estimated time required for degree issuance so that students are informed of the expected timeframe.

Tasks:

- 1. Design algorithm for calculating estimated time required for degree issuance based on current workload and processing times.
- 2. Develop backend functionality to calculate and store estimated times for degree issuance requests.
- 3. Implement frontend interface to display estimated times to students upon submission of degree issuance forms.
- 4. Test estimated time calculation and display to ensure accuracy and relevance of information.

### **9. View Requests**

Story ID: 16

User Story: As an Onestop admin, I want to be able to view all requests and their current status so that I can respond to any queries from the student side.

Tasks:

- 1. Design backend database schema to store information about degree issuance requests.
- 2. Develop backend functionality to retrieve and display all requests along with their current status.
- 3. Implement frontend interface for Onestop admin to view and filter requests based on status and other parameters.
- 4. Test request viewing functionality to ensure completeness and accuracy of displayed information.

### **10. Update Request List**

Story ID: 20

User Story: As an Onestop admin, I want to be able to select and process a student's degree issuance request once all requirements have been met, so that degrees can be issued in a timely and accurate manner.

Tasks:

- 1. Design backend functionality to update request status and processing details upon completion of degree issuance process.
- 2. Implement frontend interface for Onestop admin to update request list and mark requests as processed.
- 3. Test request updating functionality to ensure proper handling of completed requests and accurate status updates.

### **Trello Snapshots**

#### <span id="page-6-0"></span>**Start**

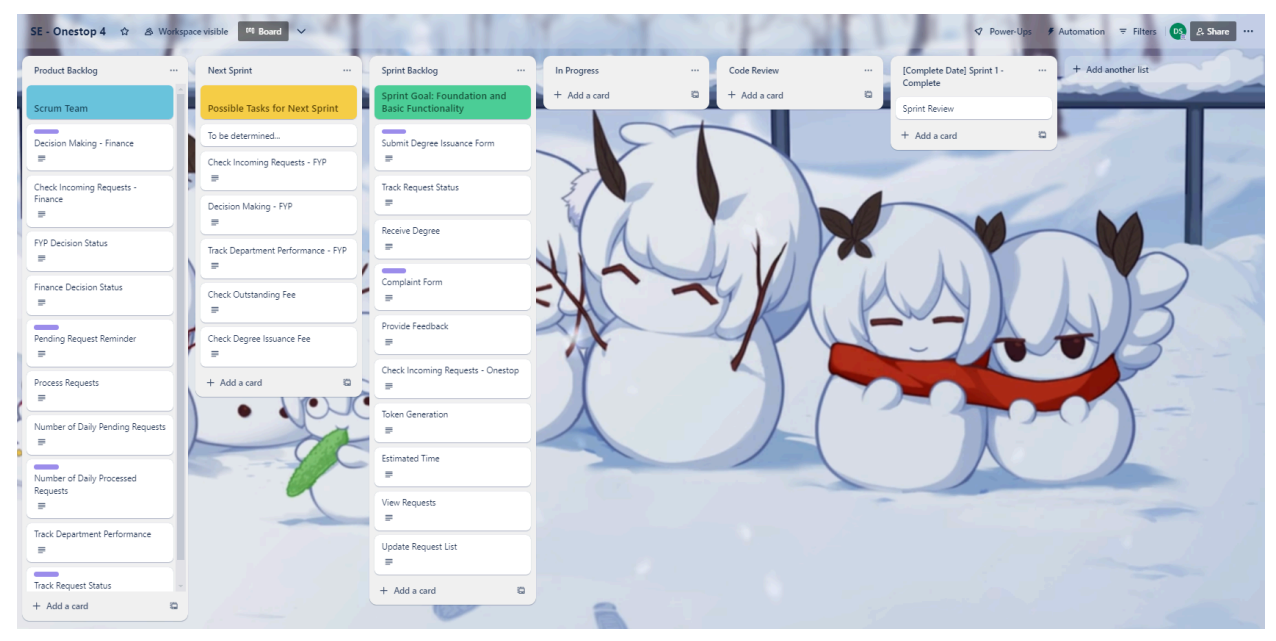

#### **Middle**

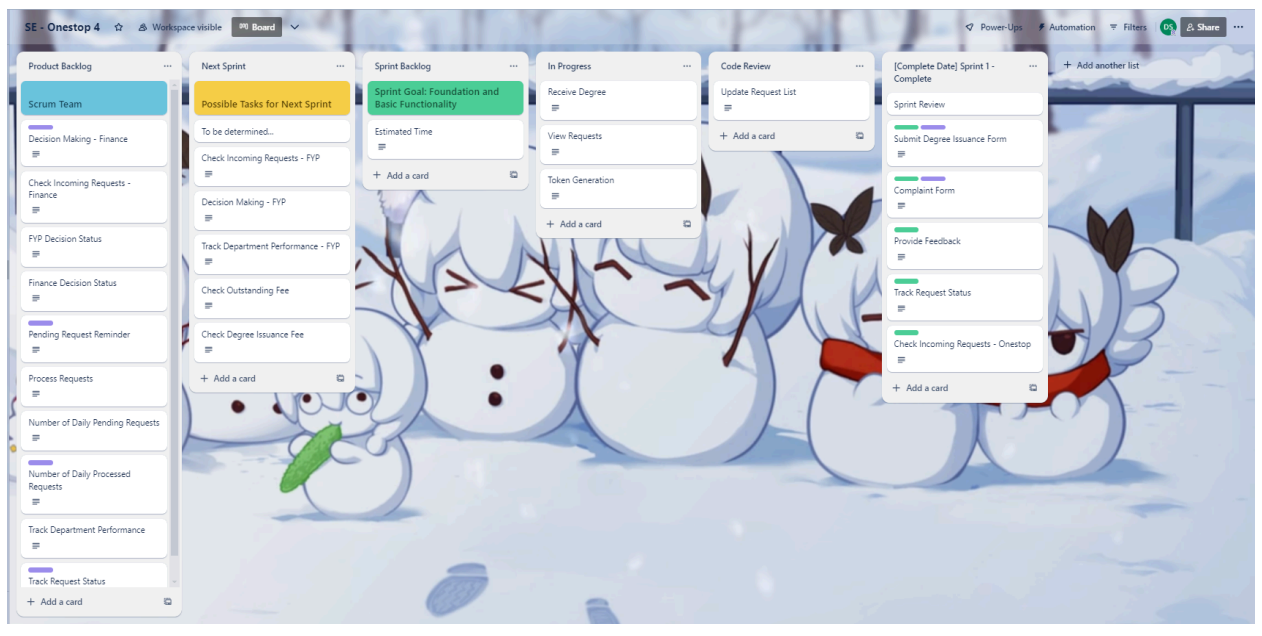

#### **End**

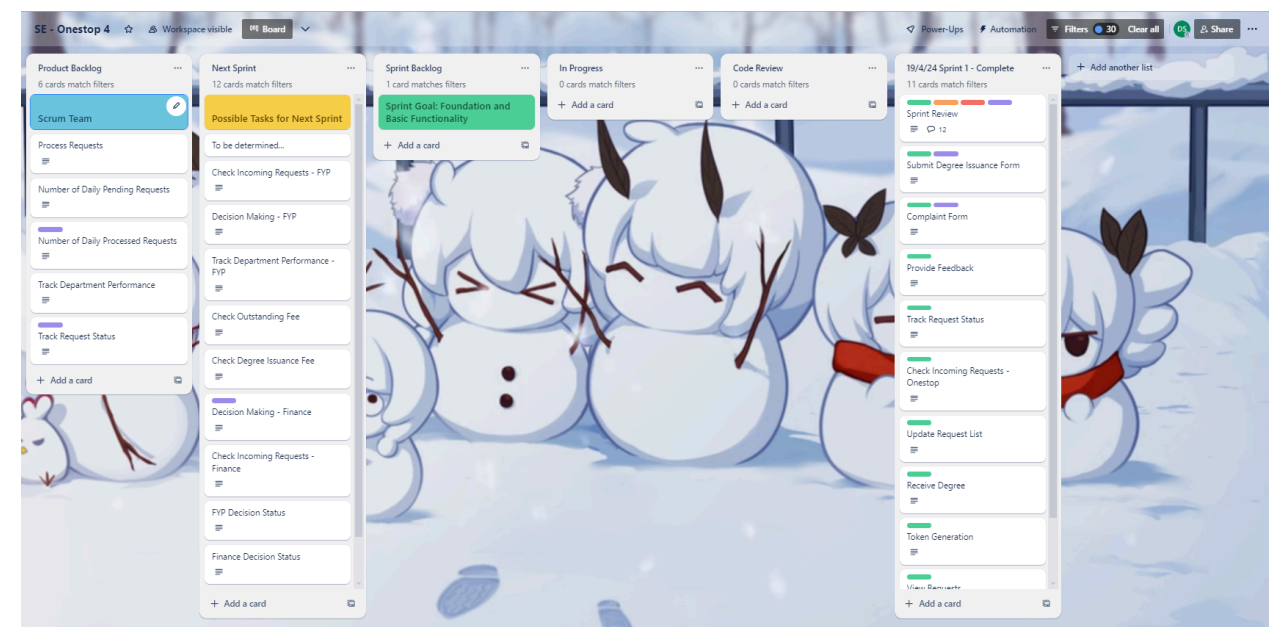

### **Scrum Master Actions**

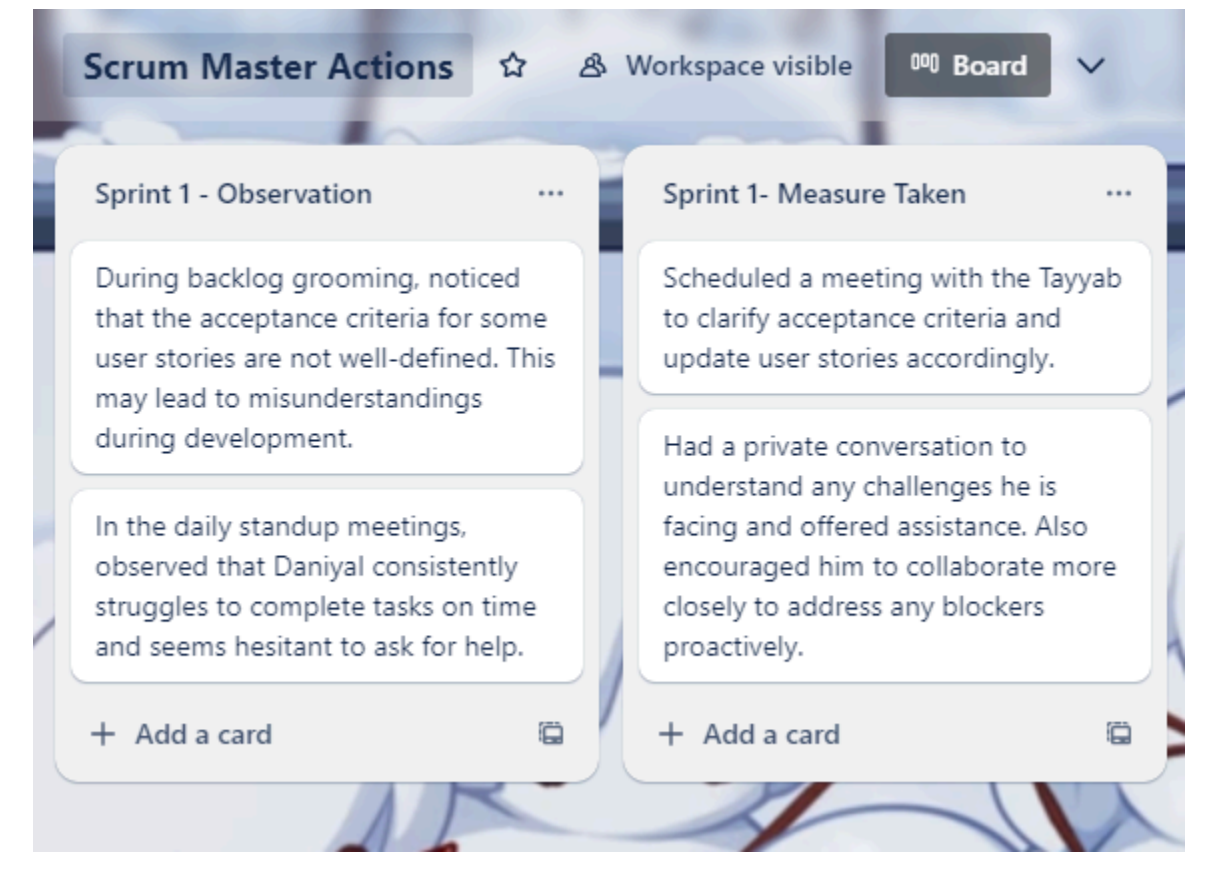

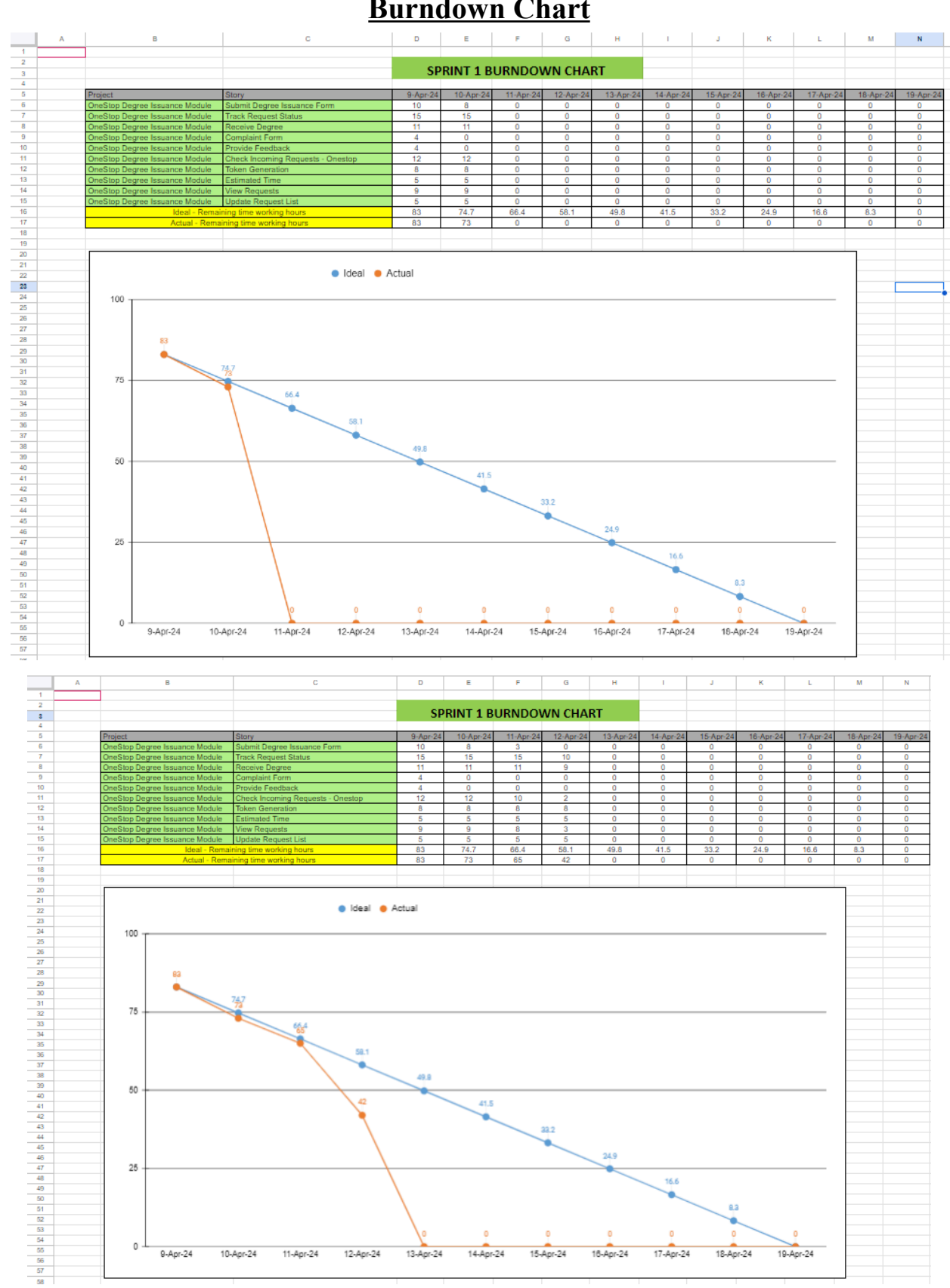

### **Burndown Chart**

<span id="page-9-0"></span>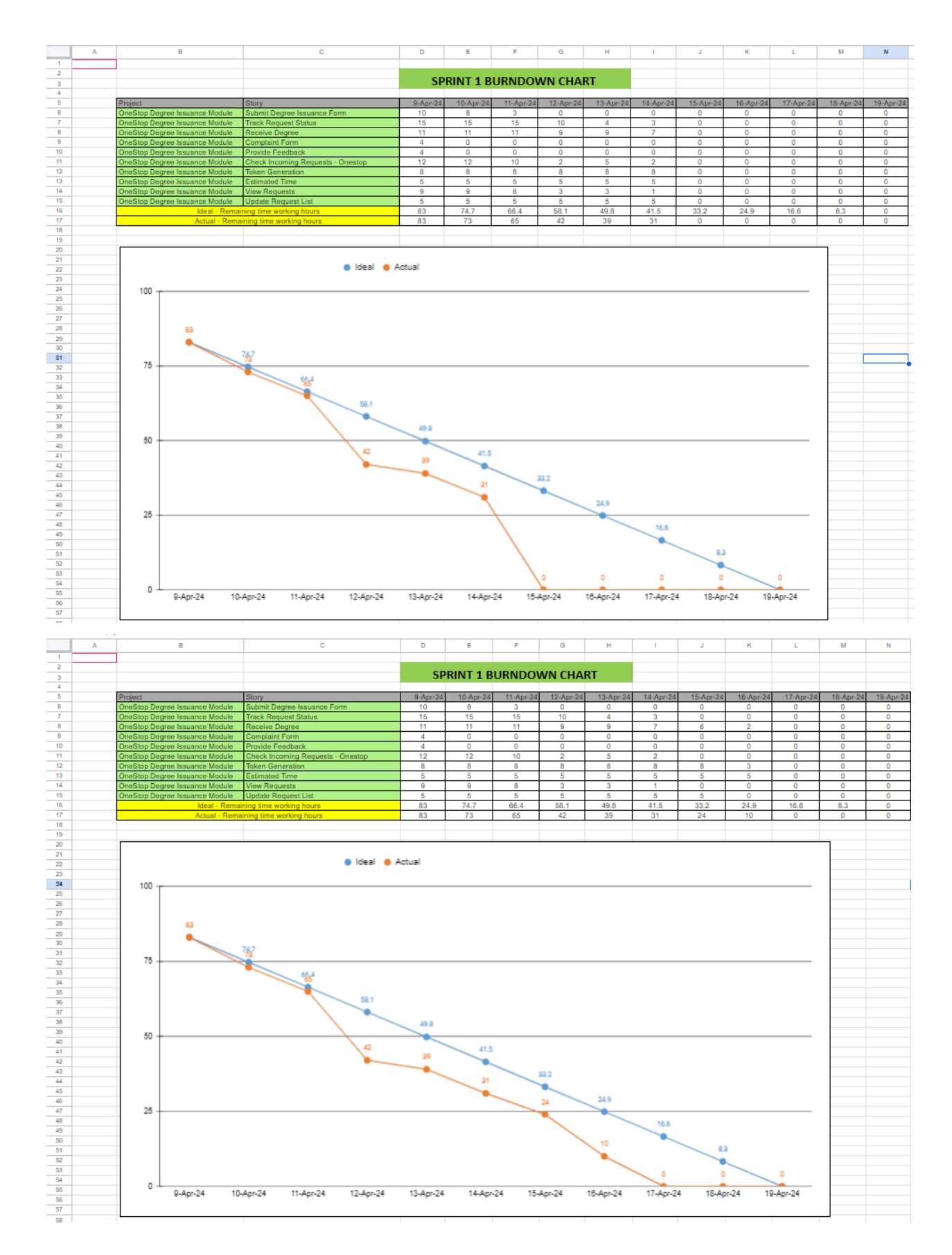

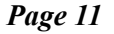

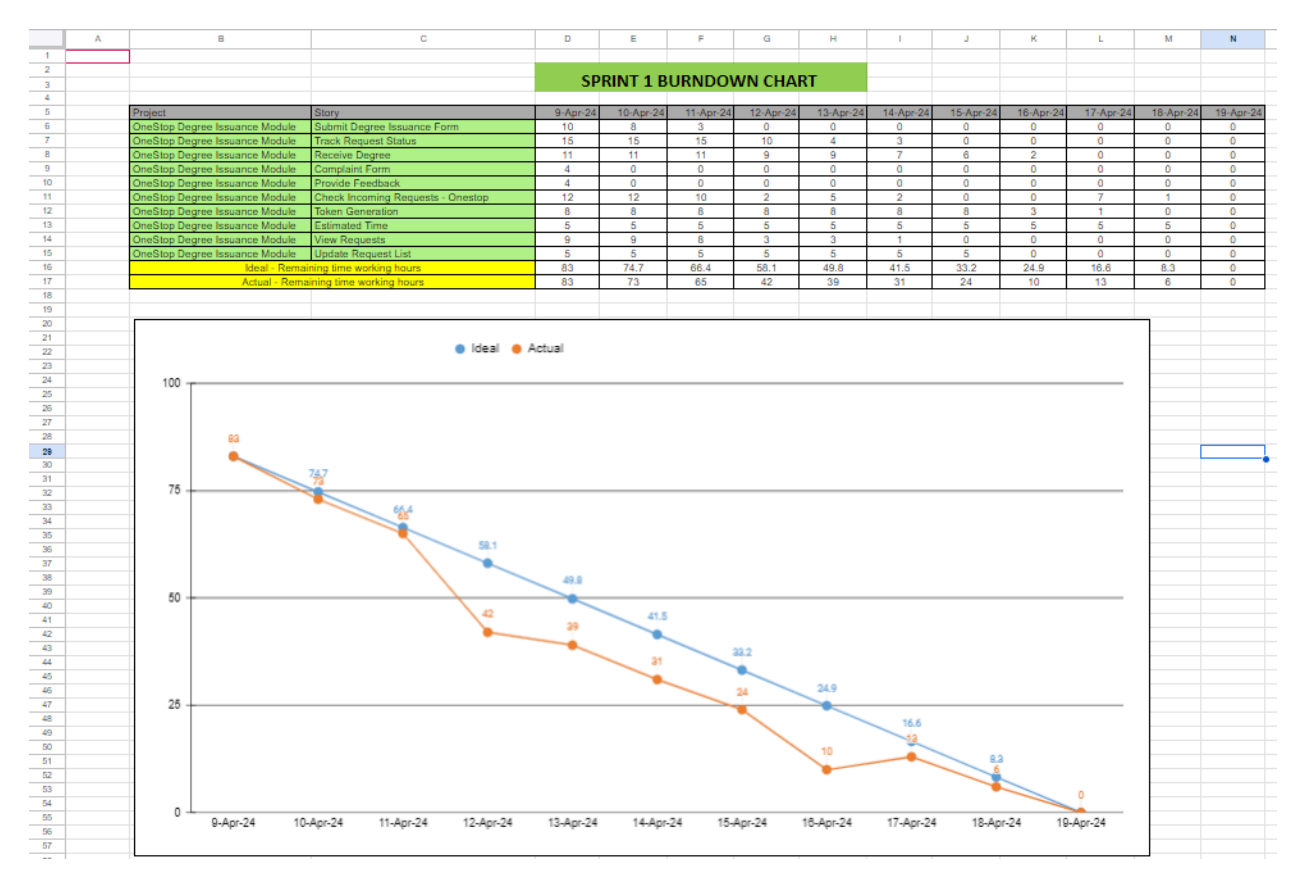

**Gantt Chart**

<span id="page-10-0"></span>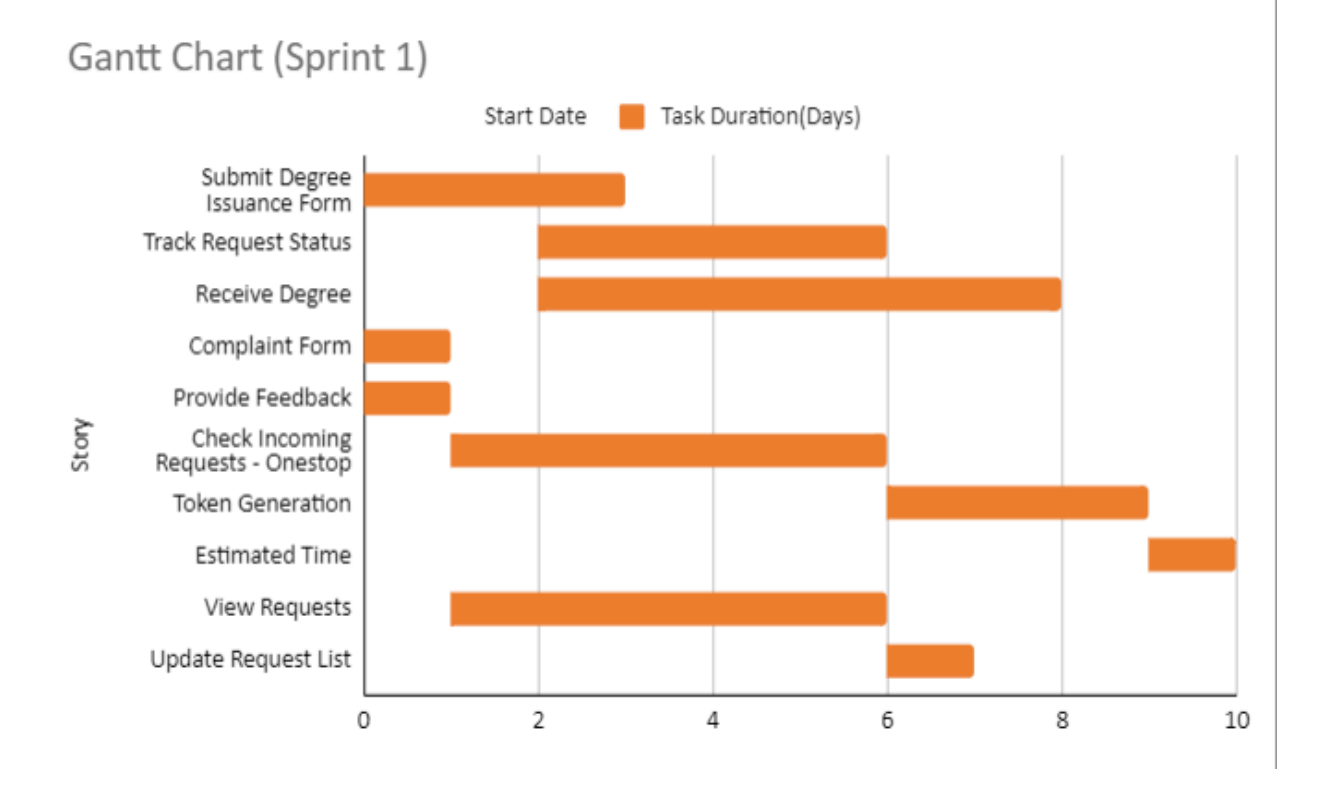

### **Sprint 2: Departmental Integration and Decision Making**

### <span id="page-11-1"></span><span id="page-11-0"></span>**Sprint Backlog**

### **1. Check Incoming Requests - FYP**

Story ID: 6

User Story: As the FYP Department Head, I want to receive a notification about the student issuance form, so that I can accept or reject the request.

Tasks:

- 1. Implement frontend interface for FYP Department Head to view and manage incoming requests.
- 2. Test system to ensure timely and accurate alerts for FYP Department Head.

### **2. Decision Making - FYP**

Story ID: 7

User Story: As the FYP Department Head, I want to be able to accept, reject or object to the students request so that this decision can be forwarded to the one stop admin. Tasks:

- 1. Design interface for FYP Department Head to review and make decisions on degree issuance requests.
- 2. Develop backend functionality to process decisions made by FYP Department **Head**
- 3. Implement a communication mechanism to relay decisions to Onestop admin.
- 4. Test decision-making process to ensure accuracy and reliability of decision transmission.

#### **3. Track Department Performance - FYP**

Story ID: 8

User Story: As the FYP Department Head, I want to be able to keep track of the time taken by the FYP committee to process requests so that it can be improved. Tasks:

- 1. Design dashboard interface for FYP Department Head to monitor processing times and performance metrics.
- 2. Develop backend functionality to calculate and display processing times for FYP committee.
- 3. Implement real-time updates for tracking department performance.
- 4. Test performance tracking system to ensure accuracy and relevance of displayed information.

#### **4. Check Outstanding Fee**

Story ID: 9

User Story: As the Finance Department Head, I want to check if all outstanding student fees have been paid, so that I can further process the degree issuance request. Tasks:

- 1. Design frontend interface for Finance Department Head to view outstanding student fees.
- 2. Develop backend functionality to retrieve and display information about outstanding fees.
- 3. Test fee checking system to ensure completeness and accuracy of displayed information.

### **5. Check Degree Issuance Fee**

Story ID: 10

User Story: As the Finance Department Head, I want to be able to check if the student has paid the degree issuance fee so that I can make a decision about the degree issuance request.

Tasks:

- 1. Design frontend interface for Finance Department Head to verify degree issuance fee payment.
- 2. Develop backend functionality to retrieve and validate degree issuance fee payment status.
- 3. Test fee verification system to ensure accuracy and reliability of payment status.

### **6. Decision Making - Finance**

Story ID: 11

User Story: As the Finance Department Head, I want to be able to provide decisions (accept, reject, or raise objections) for degree issuance requests so that the issuance process can proceed smoothly.

Tasks:

- 1. Design frontend interface for Finance Department Head to view and respond to degree issuance requests.
- 2. Develop backend functionality to process decision submissions from Finance Department Head.
- 3. Integrate decision-making logic with frontend interface to allow Finance Department Head to accept, reject, or object to requests.
- 4. Test decision-making process to ensure accuracy and reliability of decision submissions.

### **7. Check Incoming Requests - Finance**

Story ID: 12

User Story: As the Finance Department Head, I want to receive a notification about the student issuance form, so that I can accept or reject the request.

Tasks:

- 1. Implement frontend interface for FinanceDepartment Head to view and manage incoming requests.
- 2. Test system to ensure timely and accurate alerts for Finance Department Head.

### **8. FYP Decision Status**

Story ID: 17

User Story: As a Onestop admin, I want to receive notifications from the FYP department regarding a student's degree issuance request so that I can inform the student so as to deal with any issue promptly.

Tasks:

- 1. Design communication channel between FYP department and Onestop admin for sending request notifications.
- 2. Develop backend functionality to send notifications from FYP department to Onestop admin.
- 3. Implement frontend interface for Onestop admin to view and respond to FYP decision notifications.
- 4. Test notification system to ensure accurate and timely delivery of notifications.

### **9. Finance Decision Status**

Story ID: 18

User Story: As a Onestop admin, I want to receive notifications from the Finance department regarding a student's degree issuance request so that I can inform the student so as to deal with any issue promptly.

Tasks:

- 1. Design communication channel between Finance department and Onestop admin for sending request notifications.
- 2. Develop backend functionality to send notifications from Finance department to Onestop admin.
- 3. Implement frontend interface for Onestop admin to view and respond to Finance decision notifications.
- 4. Test notification system to ensure accurate and timely delivery of notifications.

### **10. Pending Request Reminder**

Story ID: 22

User Story: As a Onestop admin, I want to receive automated reminders for pending requests, so that I can follow up and ensure timely resolution.

Tasks:

- 1. Design reminder system to automatically notify Onestop admin of pending degree issuance requests.
- 2. Develop backend functionality to generate and send reminders for pending requests.
- 3. Implement frontend interface for Onestop admin to view and respond to pending request reminders.
- 4. Test reminder system to ensure timely and accurate delivery of reminders.

<span id="page-14-0"></span>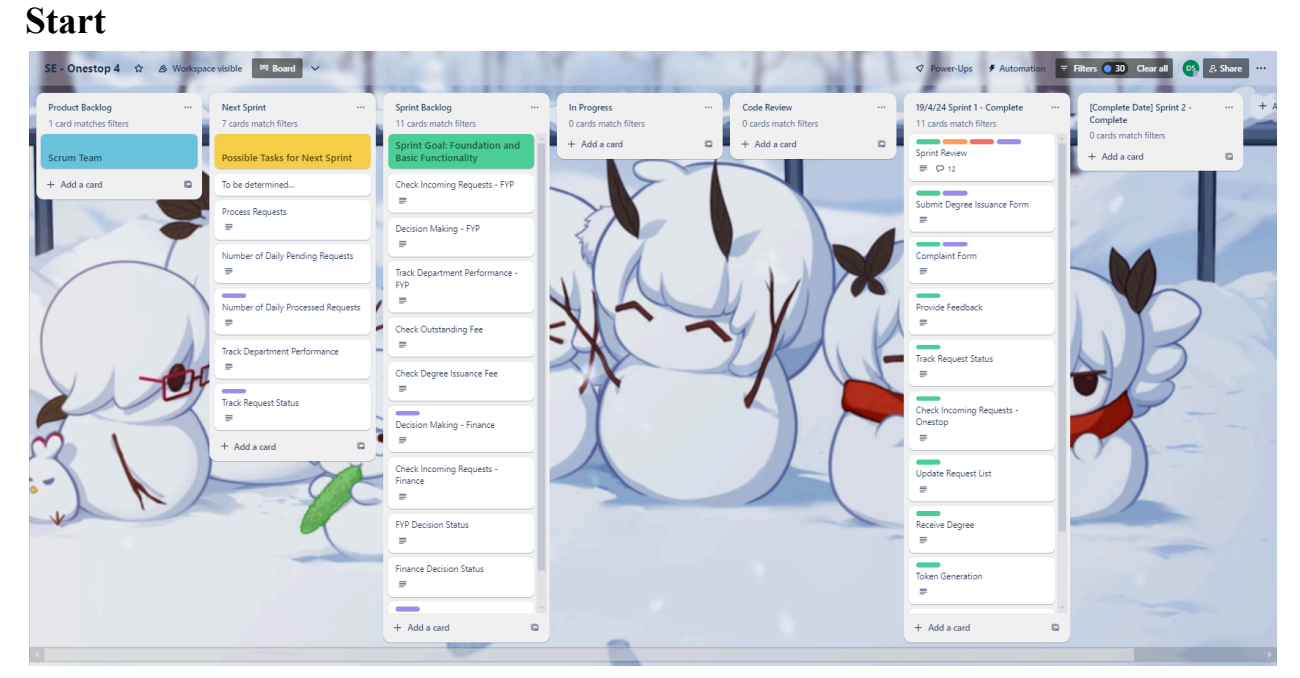

### **Trello Snapshots**

**Middle**

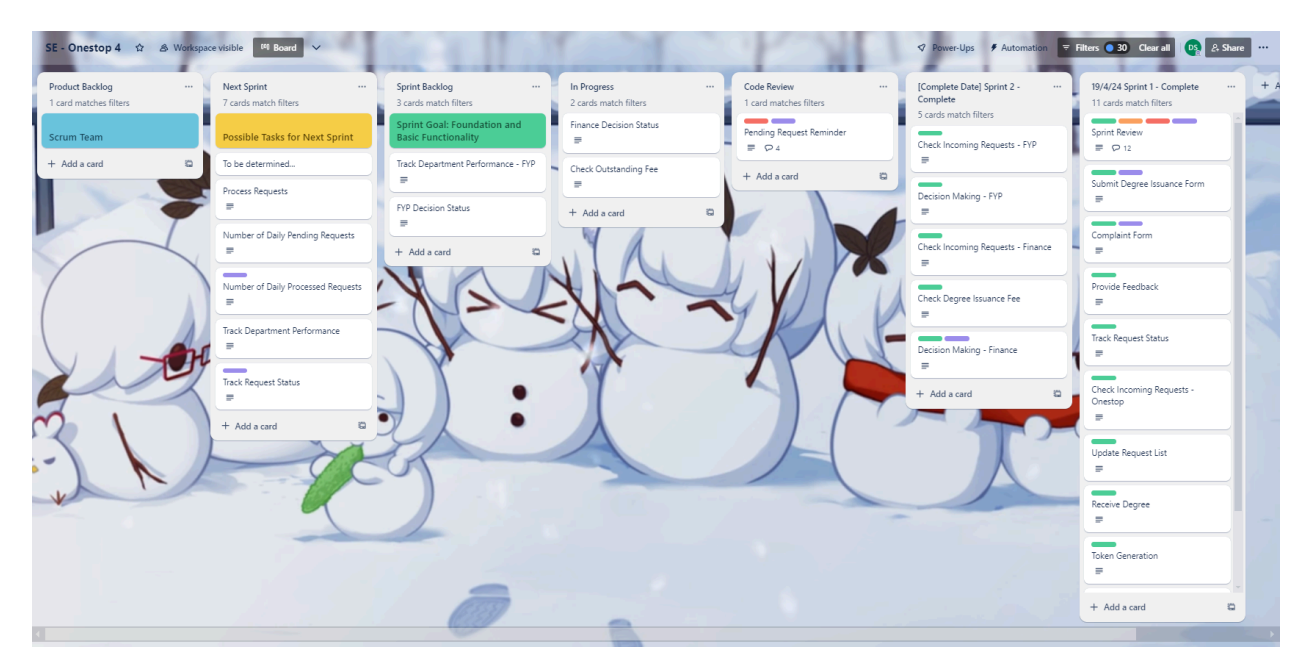

#### **End**

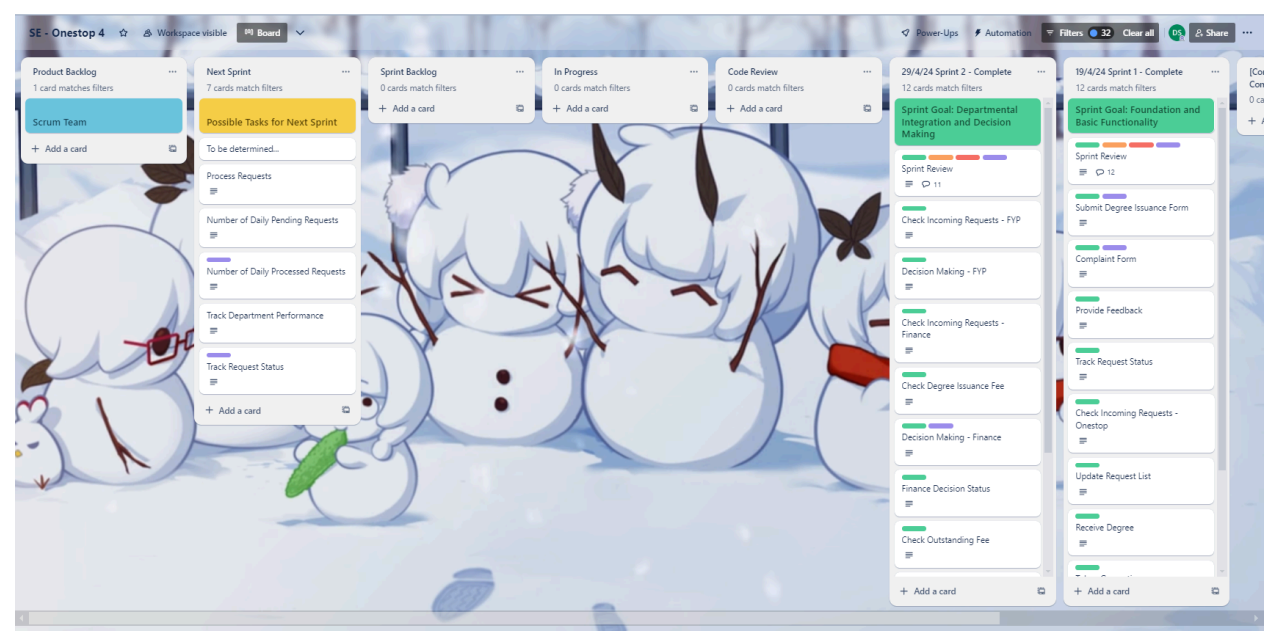

### **Scrum Master Actions**

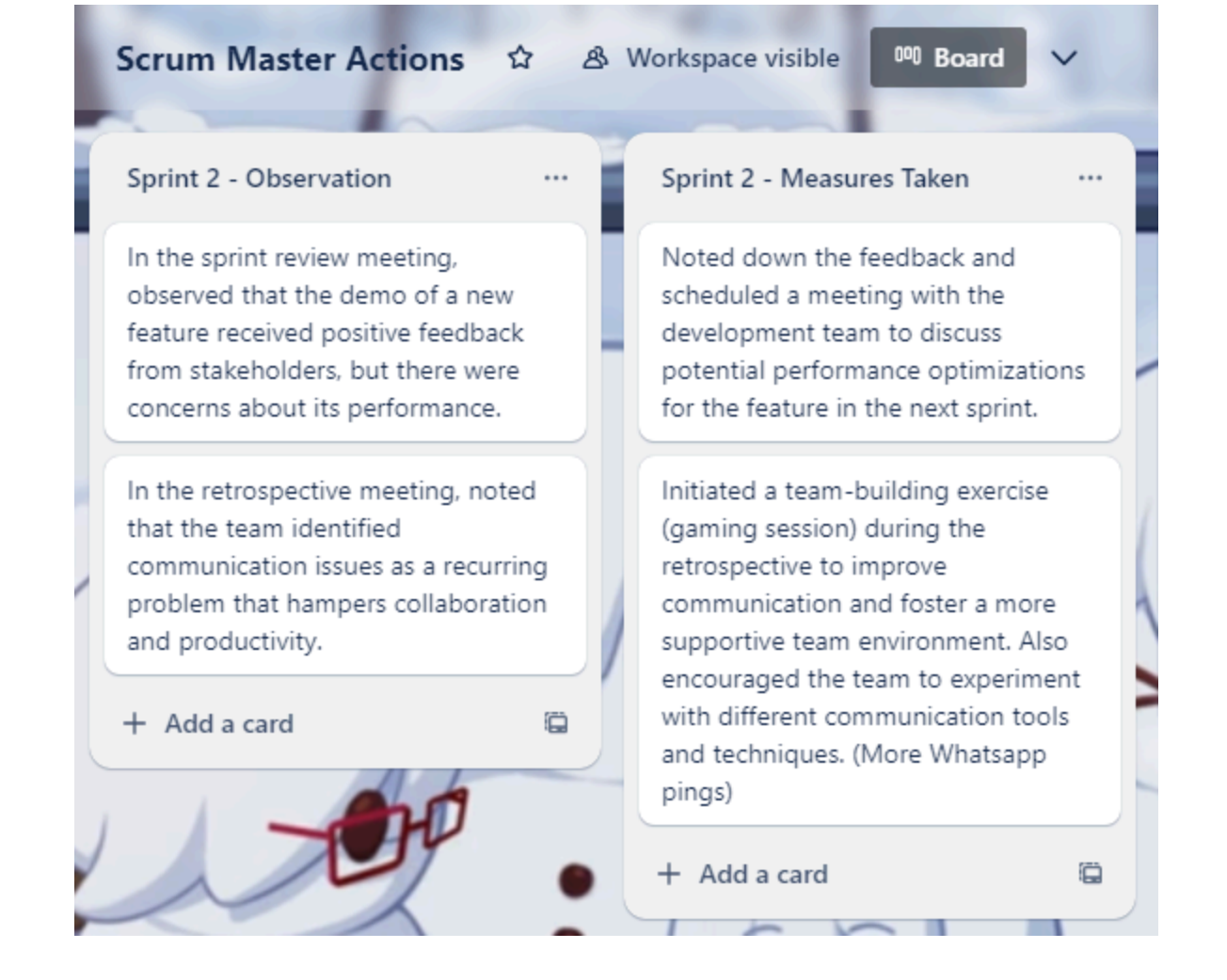

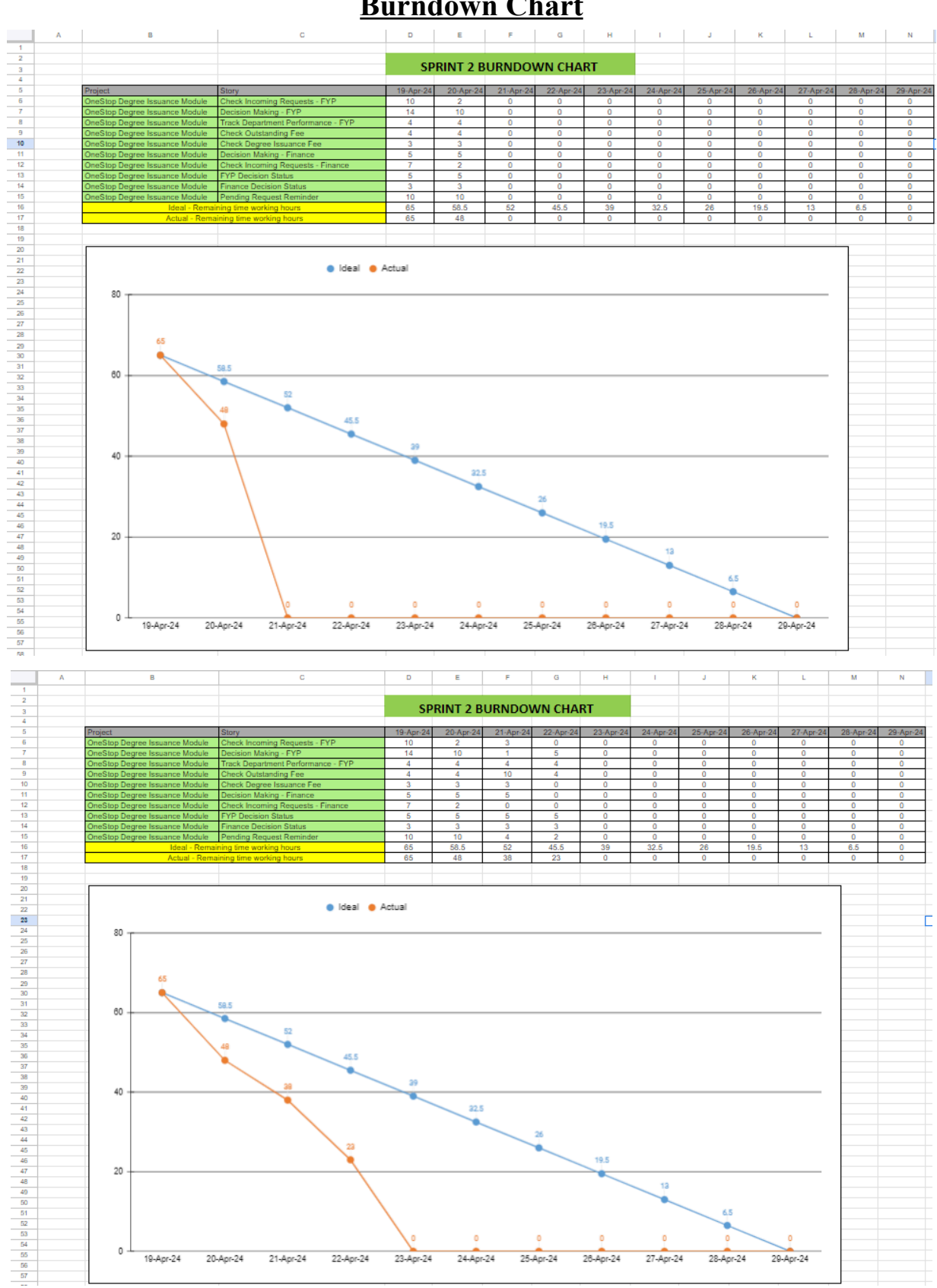

### **Burndown Chart**

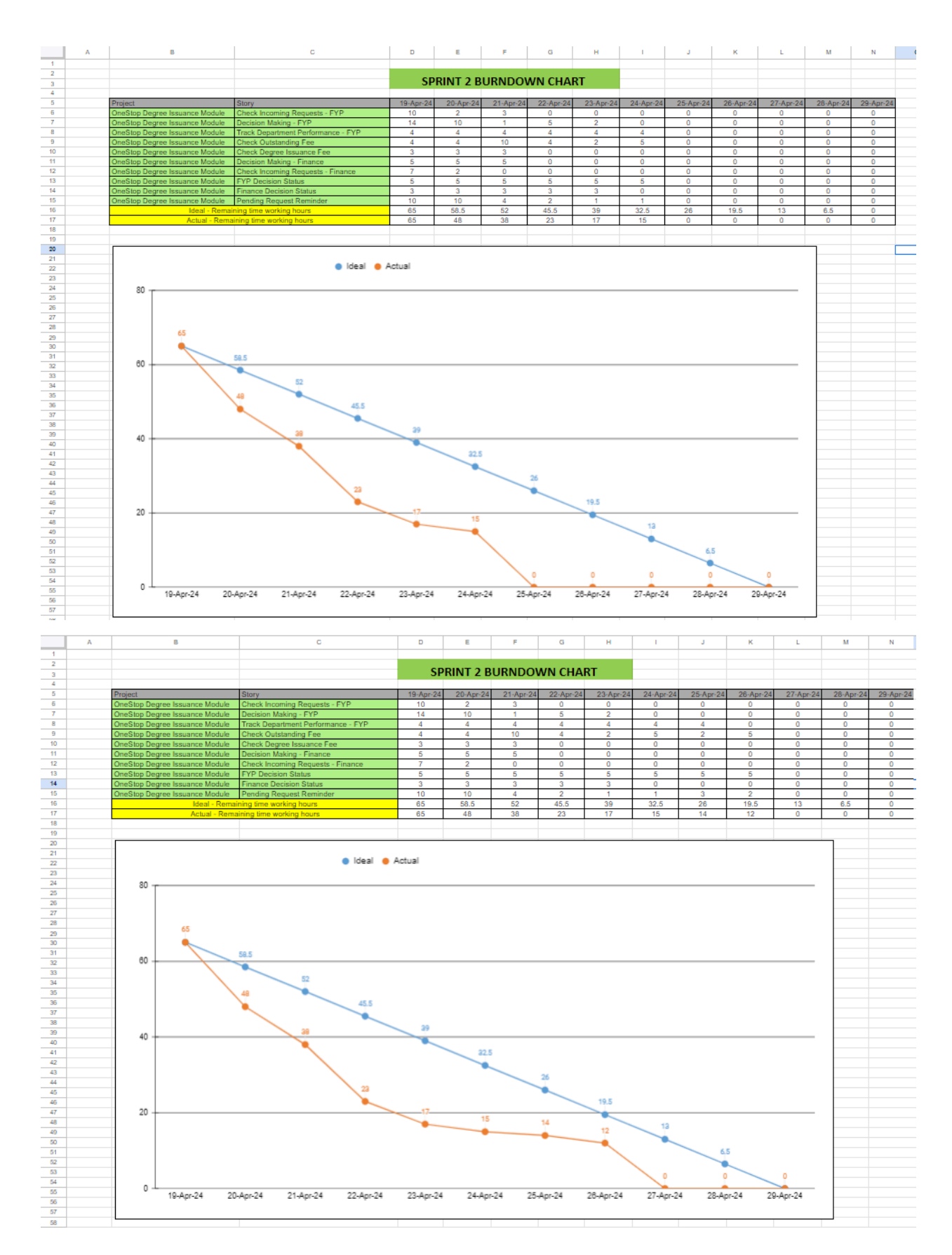

<span id="page-19-0"></span>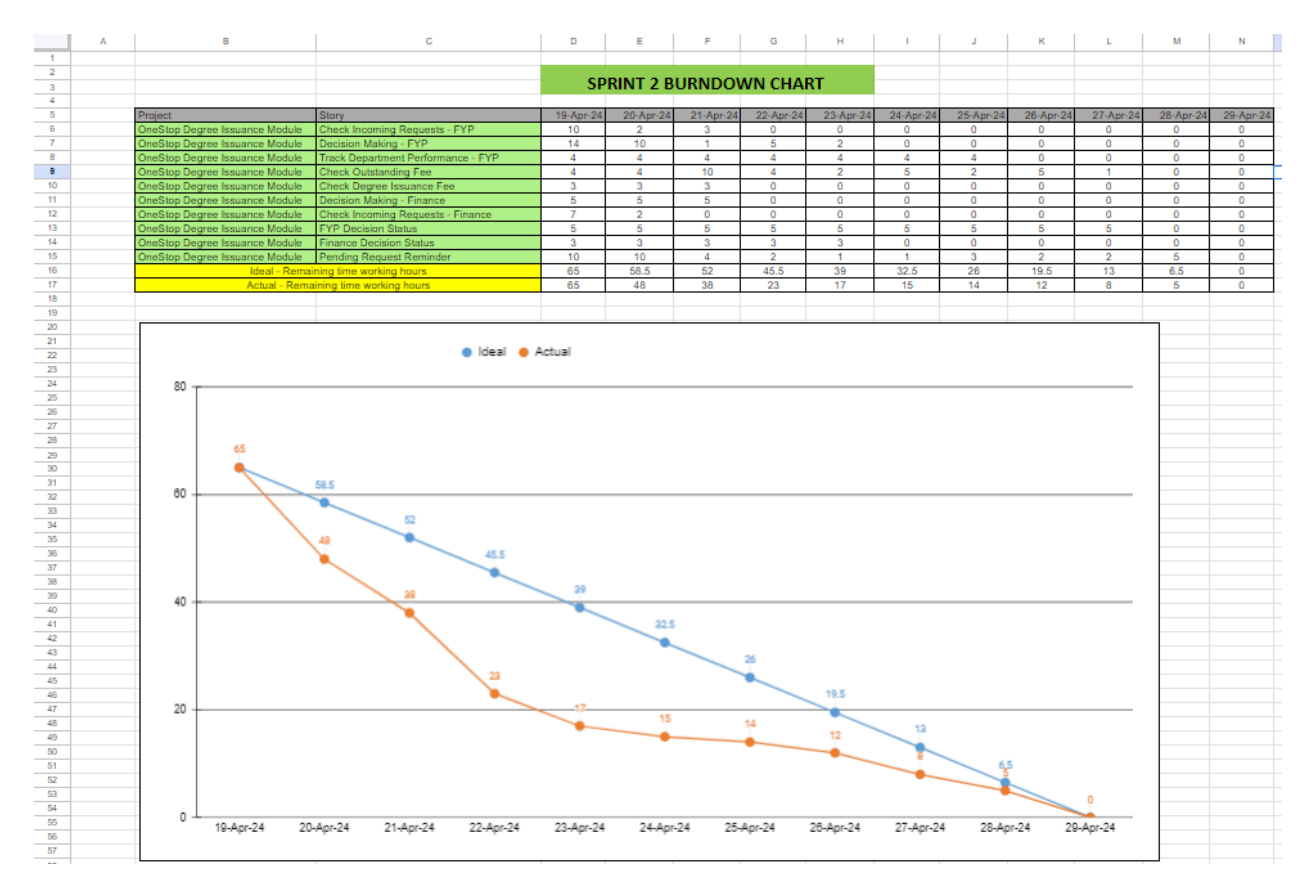

**Gantt Chart**

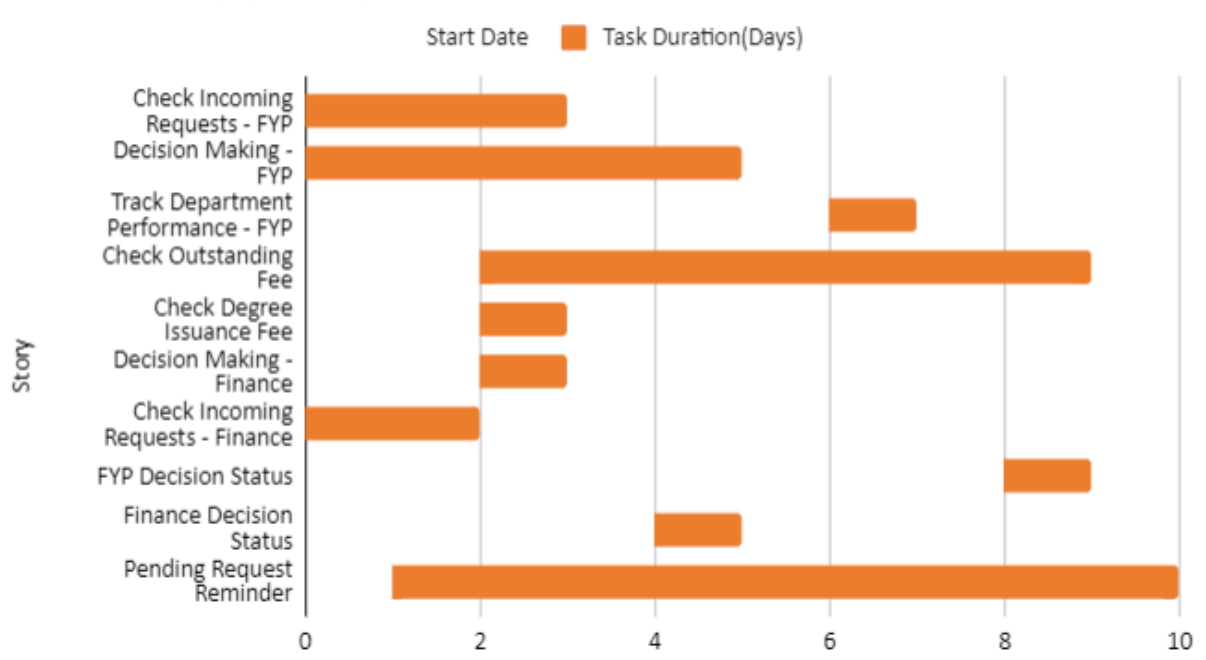

### <span id="page-19-1"></span>Gantt Chart (Sprint 2)

### **Sprint 3: Request Processing and Performance Tracking**

### <span id="page-20-1"></span><span id="page-20-0"></span>**Sprint Backlog**

### **1. Process Request**

Story ID: 19

User Story: As a Onestop admin, I want to be able to select and process a student's degree issuance request once all requirements have been met, so that degrees can be issued in a timely and accurate manner.

Tasks:

- 1. Design backend functionality to update request status and processing details upon completion of degree issuance process.
- 2. Implement frontend interface for Onestop admin to update request list and mark requests as processed.

### **2. Number of Daily Pending Requests**

Story ID: 23

User Story: As a director, I want to view the number of pending requests generated each day, so that I can gauge the workload and allocate resources accordingly.

Tasks:

- 1. Develop backend functionality to calculate and display the number of pending requests generated each day.
- 2. Implement frontend interface for directors to view and analyze daily pending request data.

### **3. Number of Daily Processed Requests**

Story ID: 24

User Story: As a director, I want to view all processed requests generated per day, so that I can track operational efficiency and performance trends.

Tasks:

- 1. Develop backend functionality to calculate and display the number of processed requests generated each day.
- 2. Implement frontend interface for directors to view and analyze daily processed request data.

### **4. Track Department Performance**

Story ID: 25

User Story: As a director, I want to view the time taken by each department to process requests, providing insight into departmental efficiency and potential areas for improvement.

Tasks:

- 1. Develop backend functionality to calculate and display the time taken by each department to process requests.
- 2. Implement frontend interface for directors to view and analyze departmental performance metrics.

#### **5. Track Request Status**

Story ID: 26

User Story: As a director, I want to be able to track the activity of each request, allowing me to ensure that requests are progressing smoothly through the workflow. Tasks:

- 1. Develop backend functionality to track and update request statuses and activities.
- 2. Implement frontend interface for directors to view and monitor request statuses and activities.

### **Trello Snapshots**

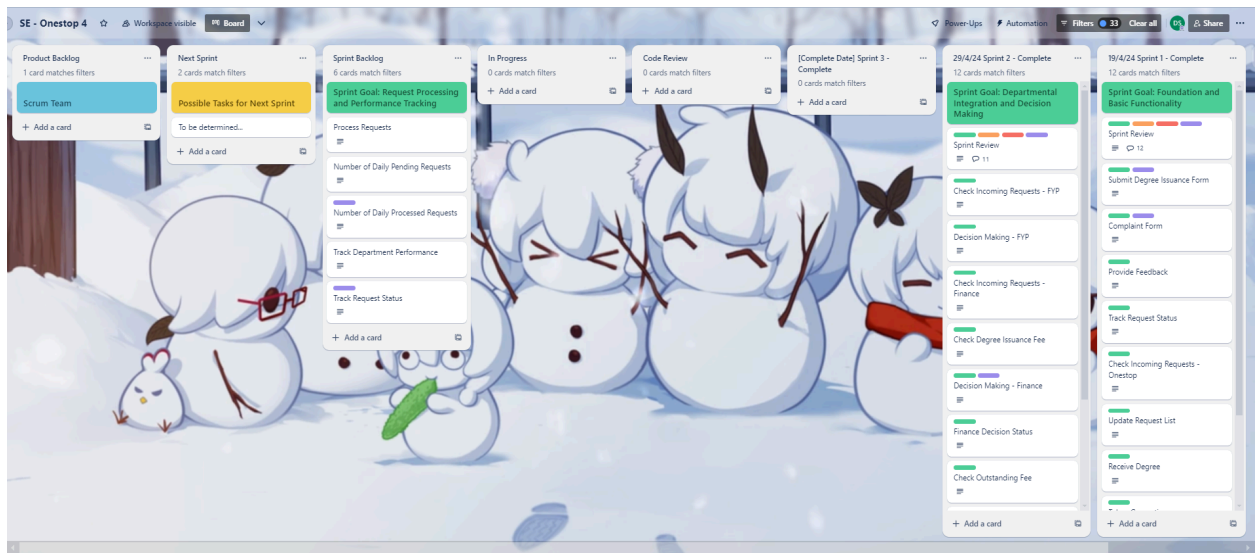

**Middle**

### <span id="page-21-0"></span>**Start**

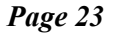

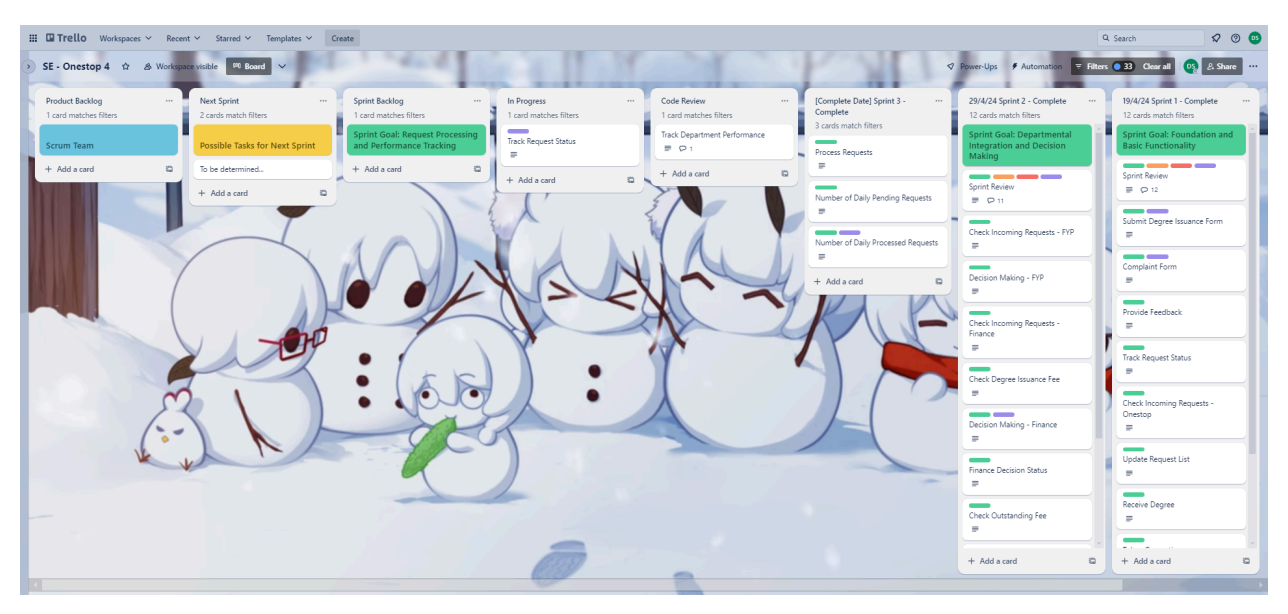

**End**

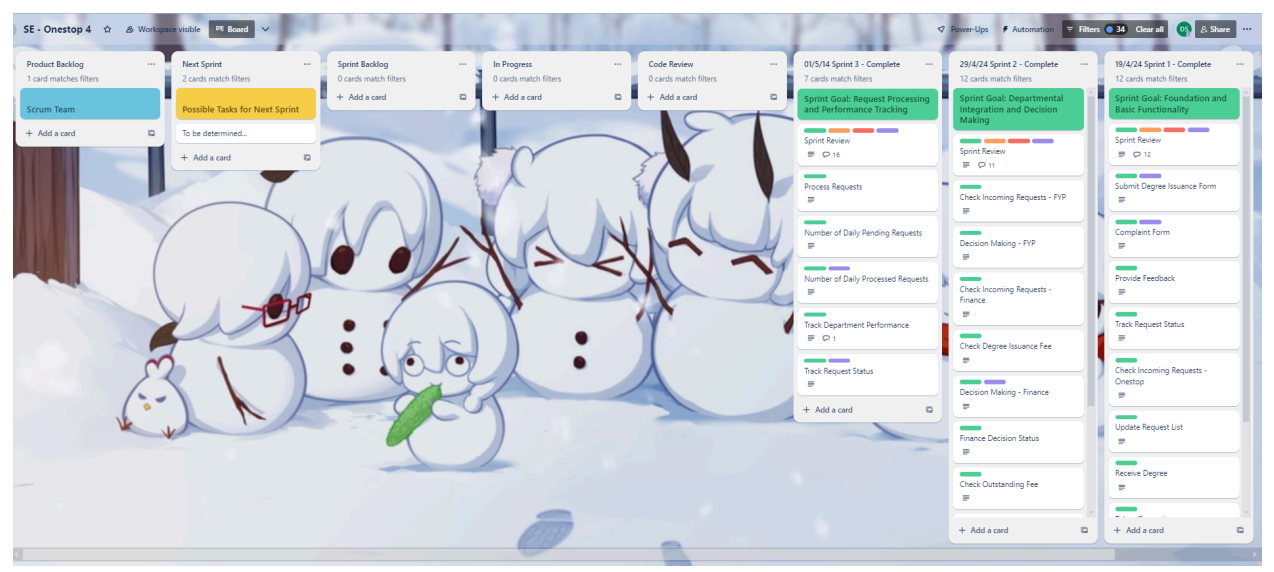

**Scrum Master Actions**

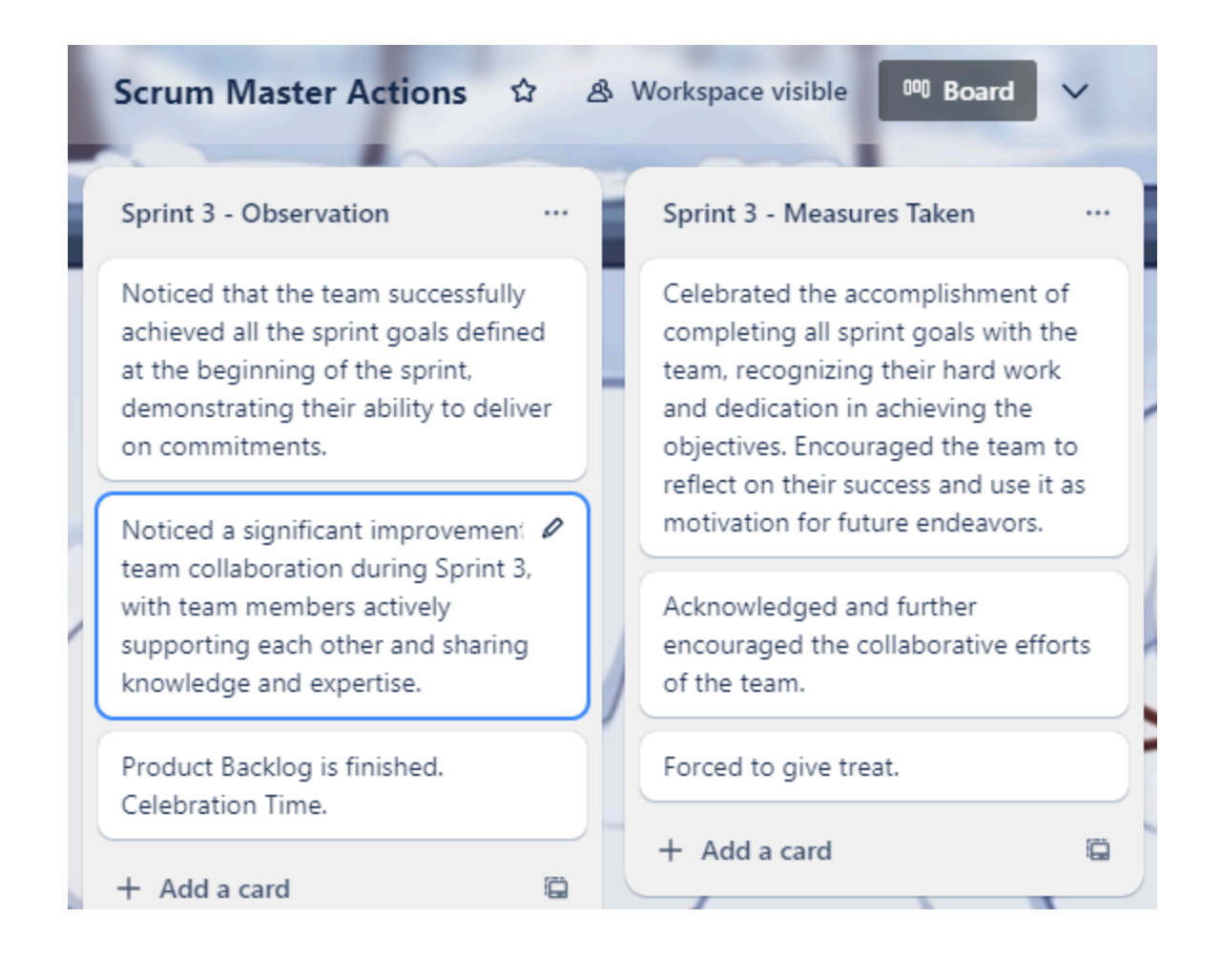

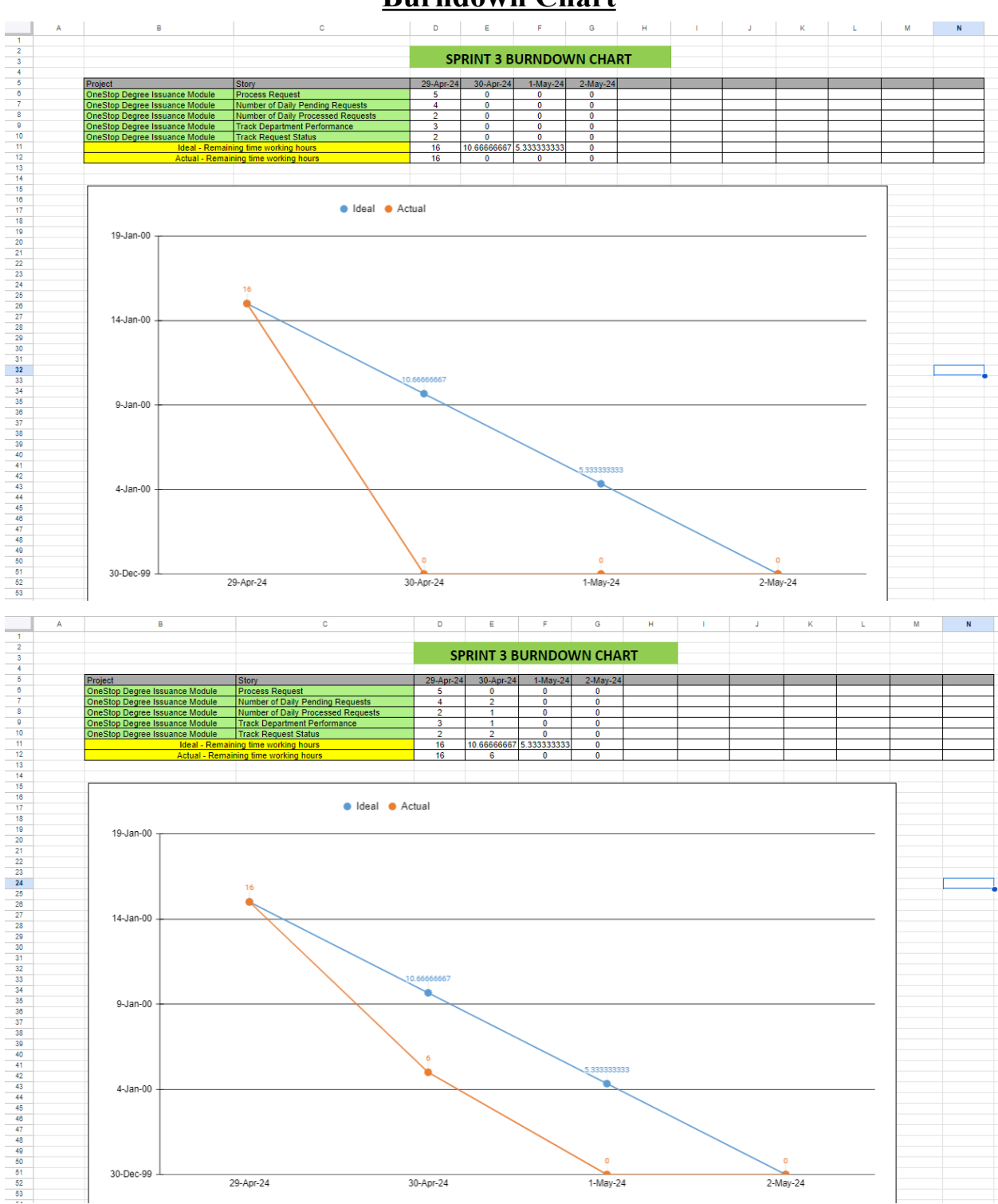

### **Burndown Chart**

<span id="page-25-1"></span><span id="page-25-0"></span>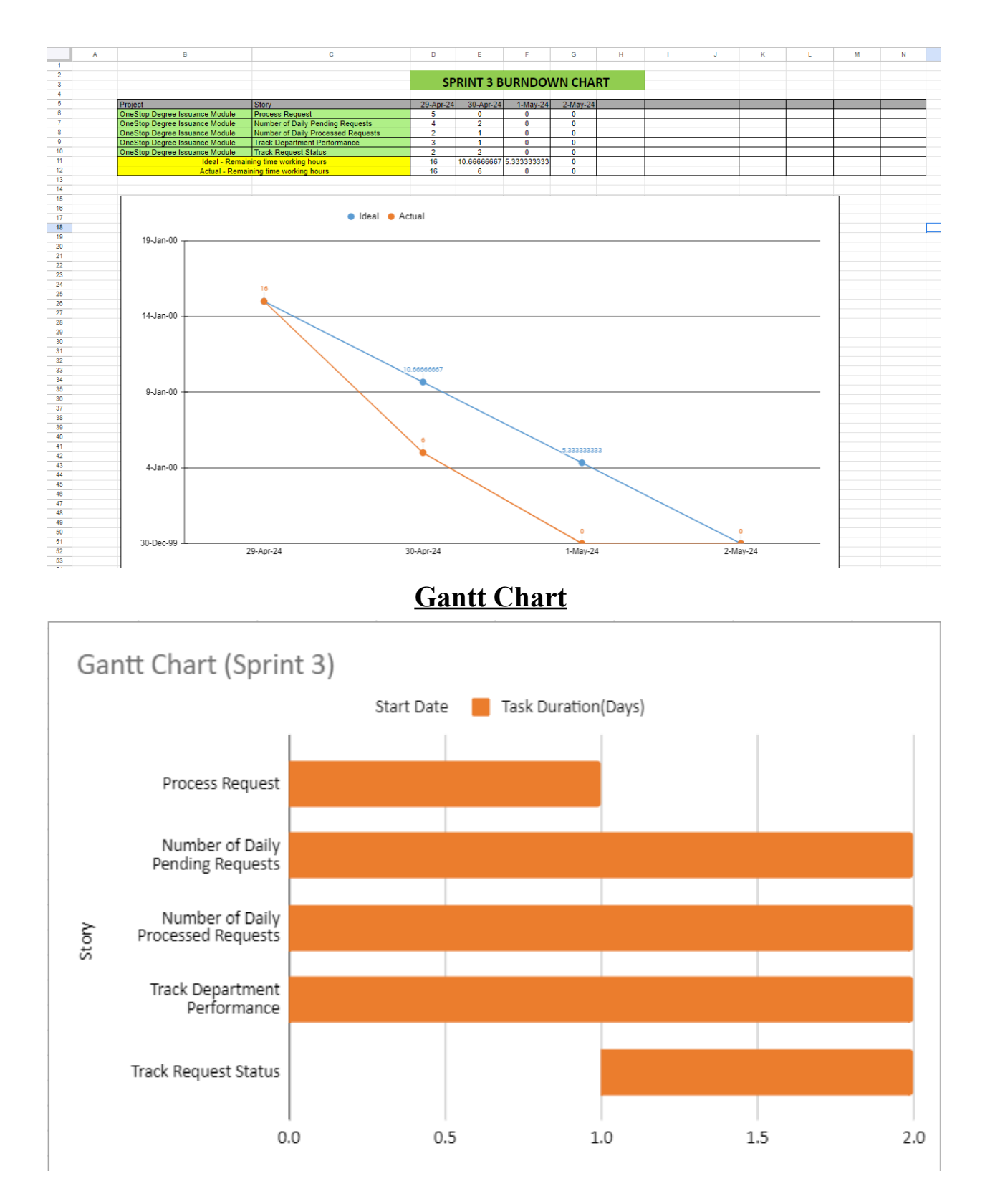

### **Test Cases**

#### <span id="page-26-0"></span>**1. Login**

**Fields:**

- ID

- Password

**Equivalent Class Partitions:**

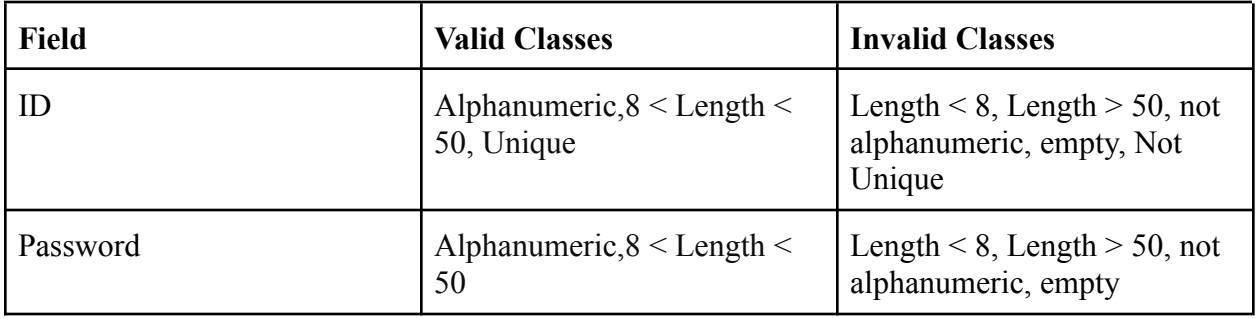

#### **Boundary Values:**

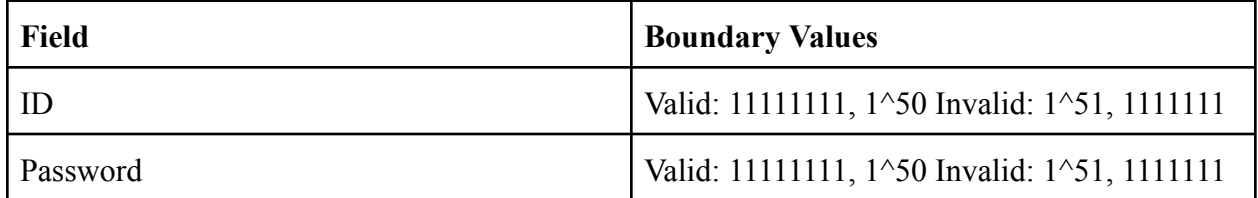

### **Test Case Counts:**

- Weak Equivalence Testing: 3 each
- Strong Equivalence Testing: 15

### **2. Degree Form**

**Fields:**

- CNIC
- Email
- Submission Date
- Bank Challan Number
- Address

### **Equivalent Class Partitions:**

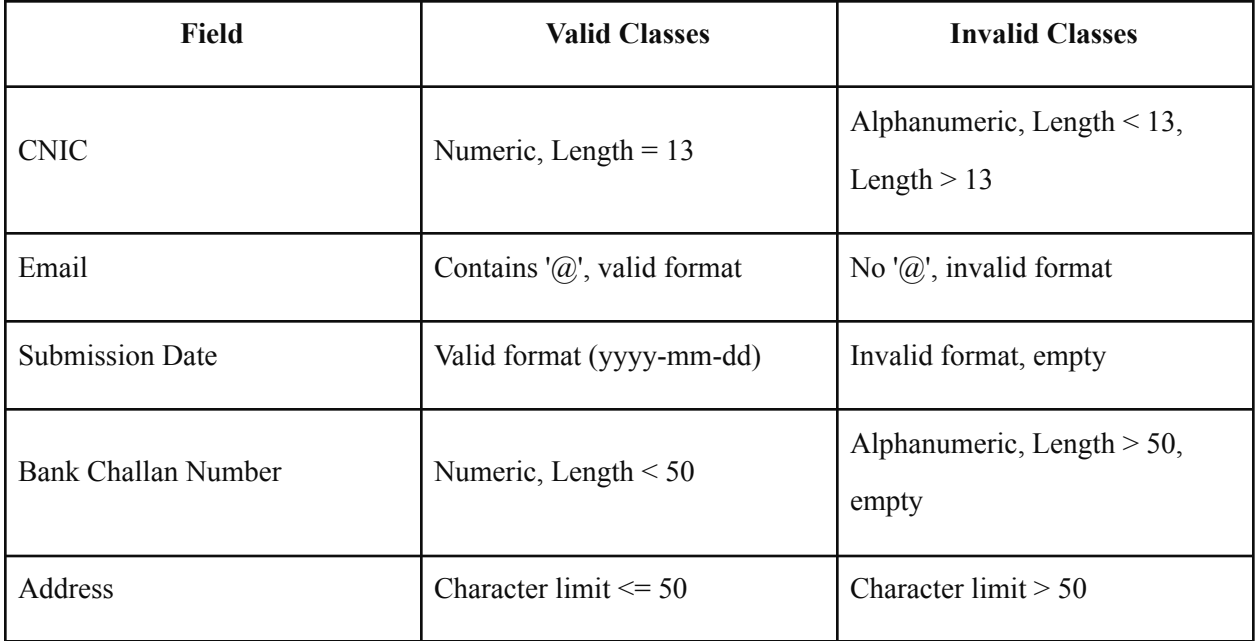

### **Boundary Values:**

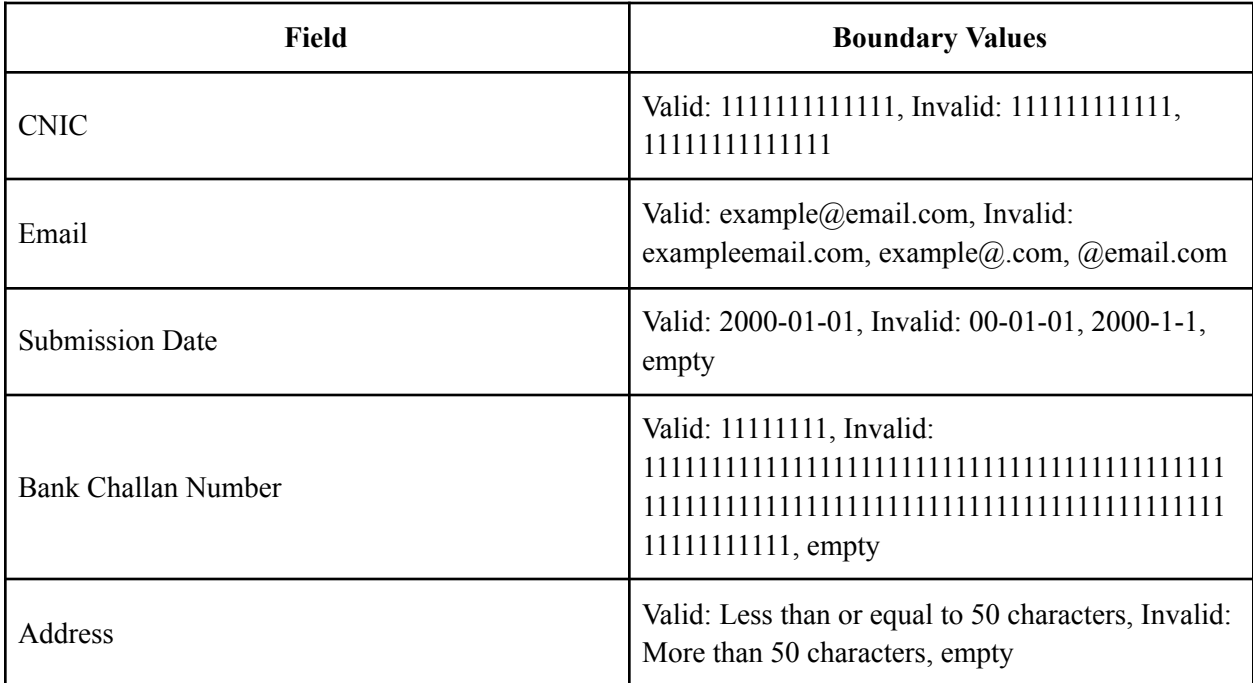

#### **Test Cases:**

- Weak Equivalence Testing: 3 each
- Strong Equivalence Testing: 10 each

### **3. Complaint form**

#### **Fields:**

### - Submission Date **Equivalent Class Partitions:**

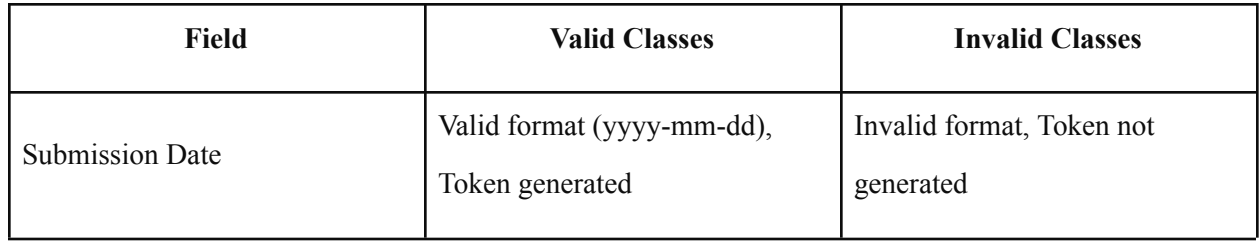

#### **Boundary Values:**

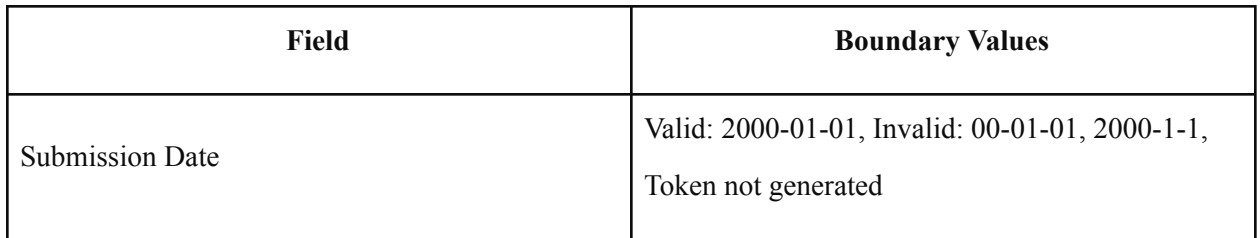

#### **Test Cases:**

- Weak Equivalence Testing: 3
- Strong Equivalence Testing: 10

### **4. Feedback Form**

### **Fields:**

- Submission Date

### **Equivalent Class Partitions:**

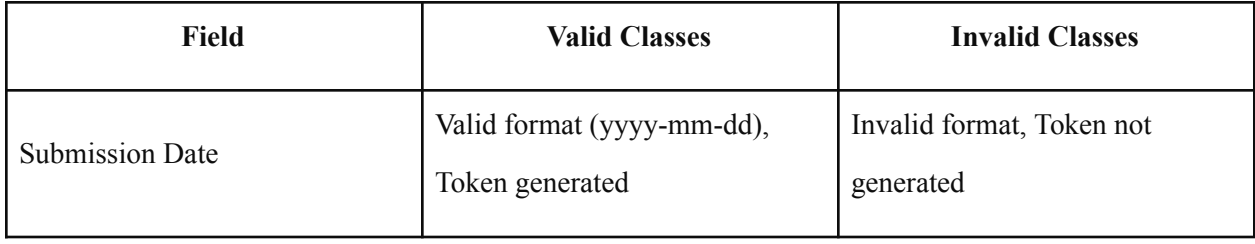

### **Boundary Values:**

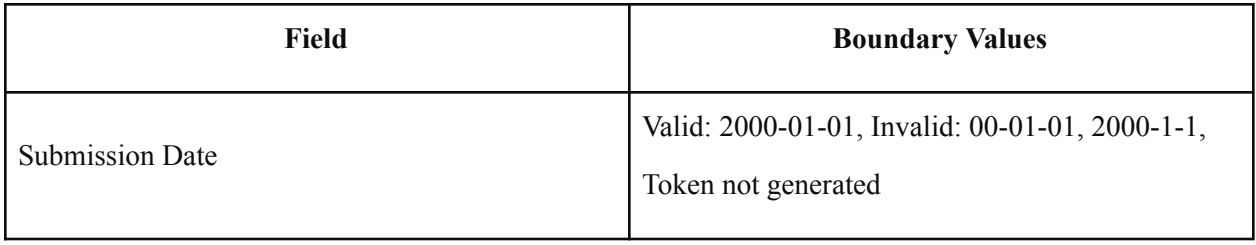

#### **Test Cases:**

- Weak Equivalence Testing: 3
- Strong Equivalence Testing: 10

#### **5. Receive Degree**

- Cannot be shown until approval **Equivalent Class Partitions:**

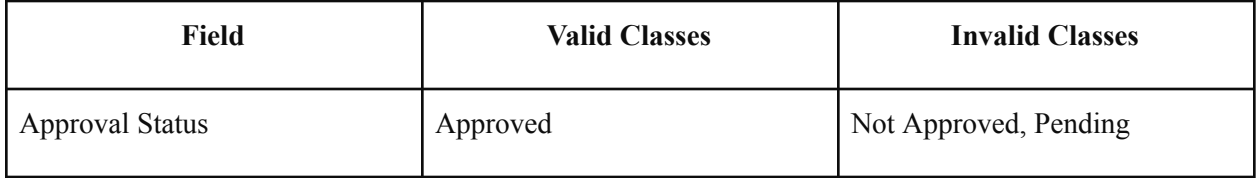

#### **Test Cases:**

- Weak Equivalence Testing: 3
- Strong Equivalence Testing: 10

#### **6. Generate Degree**

#### **Fields:**

- Cannot generate until all status accepted

#### **Equivalent Class Partitions:**

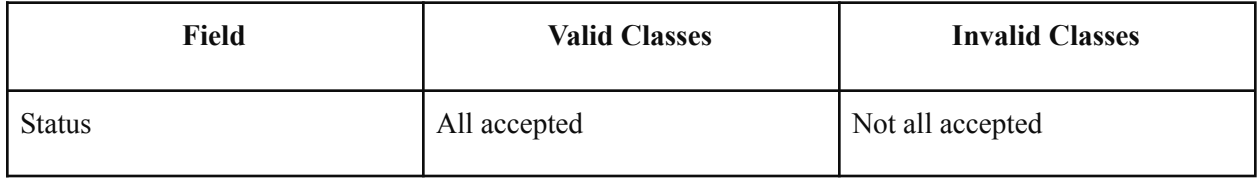

#### **Test Cases:**

- Weak Equivalence Testing: 3
- Strong Equivalence Testing: 10

### **Github Repository**

<span id="page-29-0"></span>[https://github.com/TayyabSohail/FastNuces\\_Degree\\_Issuance\\_Managent\\_System\\_-FULL-STA](https://github.com/TayyabSohail/FastNuces_Degree_Issuance_Managent_System_-FULL-STACK-) [CK-](https://github.com/TayyabSohail/FastNuces_Degree_Issuance_Managent_System_-FULL-STACK-)

### **Video Link**

<span id="page-29-1"></span><https://drive.google.com/drive/folders/1XhUirI-Febx442eBiHrURHuczX7AfrJm>